**3** 

 $(1)$  AD654(VFC, Voltage to Frequency Converter)

## $AD654$

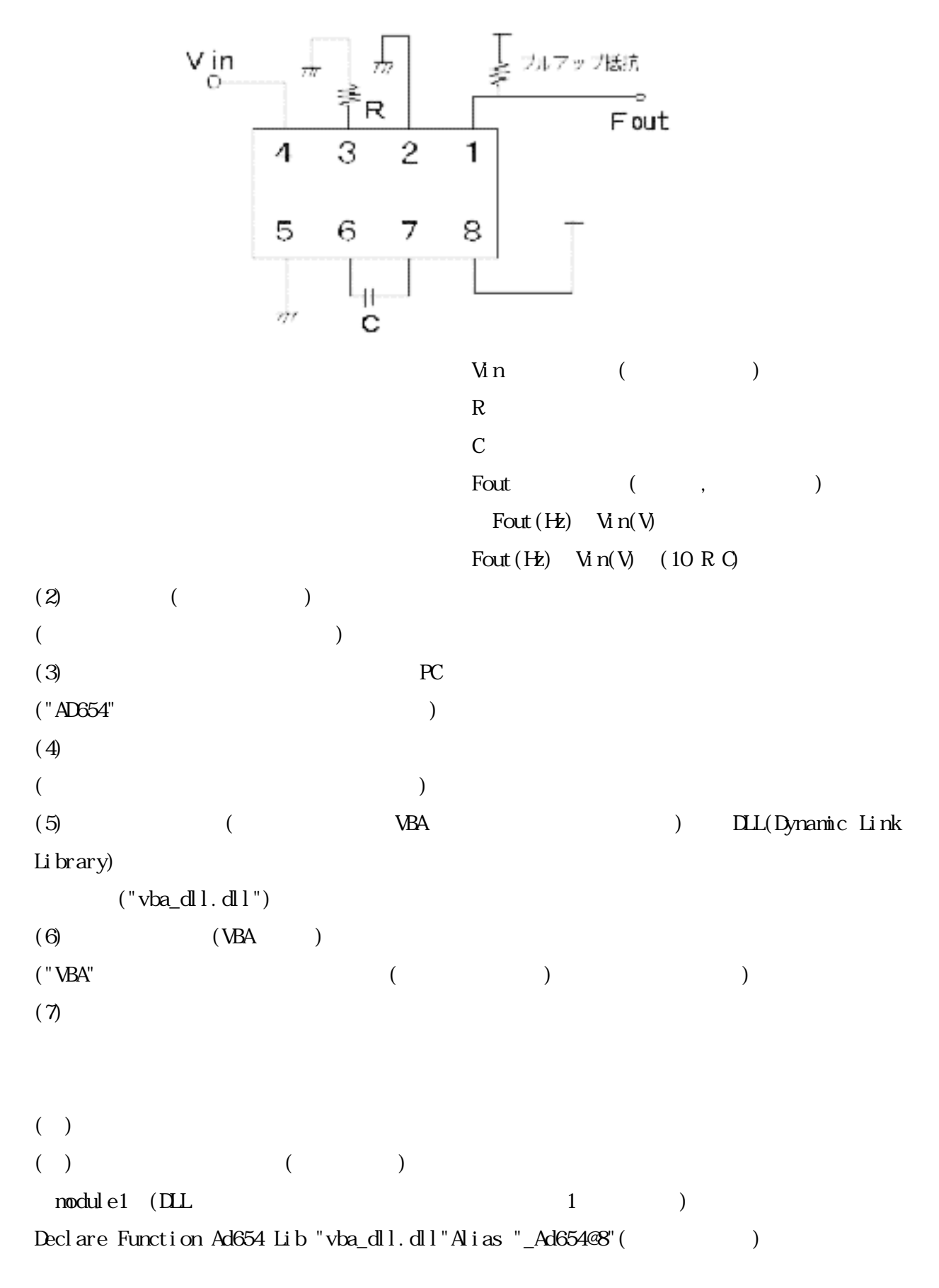

(x As Single,ByVal i As Integer)As Integer sheet 1 (VBA ) Private Sub Kaishi\_Click() (
"
") Dim x As Single ( and  $\lambda$ Dim i As Integer (←戻り値を収納するための変数) i =Ad654(x, 1)  $($  VBA\_DLL,  $)$ End Sub Private Sub shuryou\_Click() ( "")  $D\max(6000)$  As Single (example to  $\lambda$  to  $\lambda$  data the  $\lambda$  ) Dimi,j As Integer ("i" "j") i =Ad654( $x(1), 2$ ) (VBA\_DL,  $y(1)$ ,  $y(2)$ )  $($   $x()$ Cells $(1, 2)$ . Value =I (Fig.  $[81"$ If i  $\geq 0$  Then ( "i") For  $j =1$  To I ( ( ) Cells(j, 1). Value =  $(1)$  $x(j)$ Next j End If

End Sub

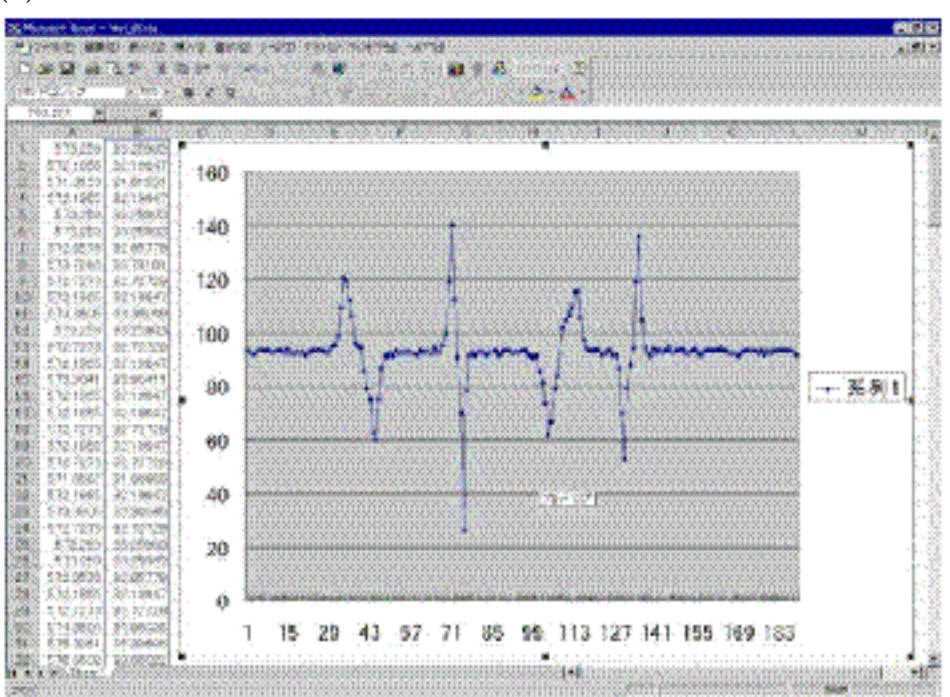

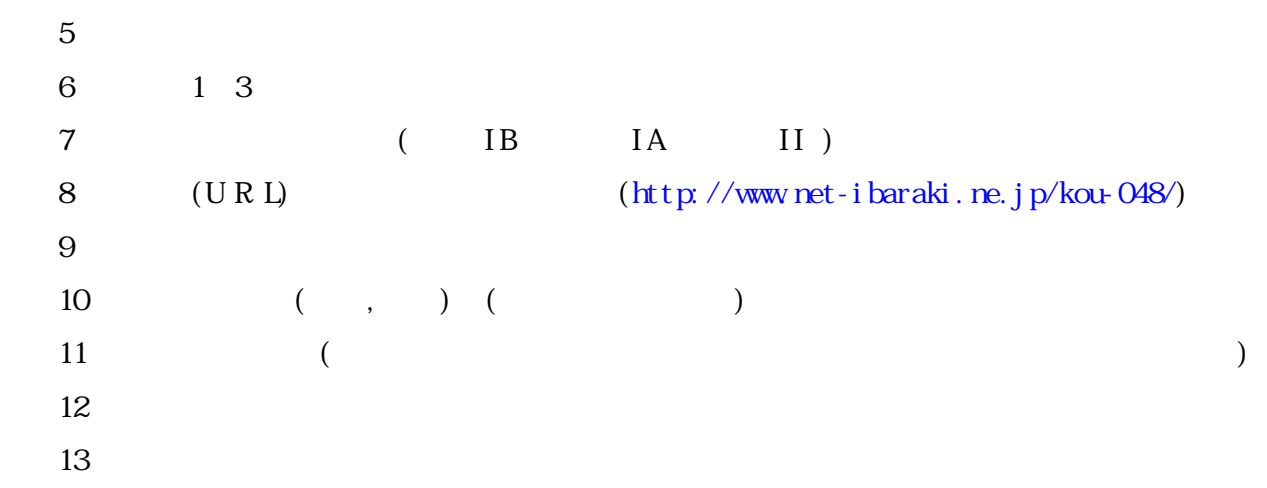

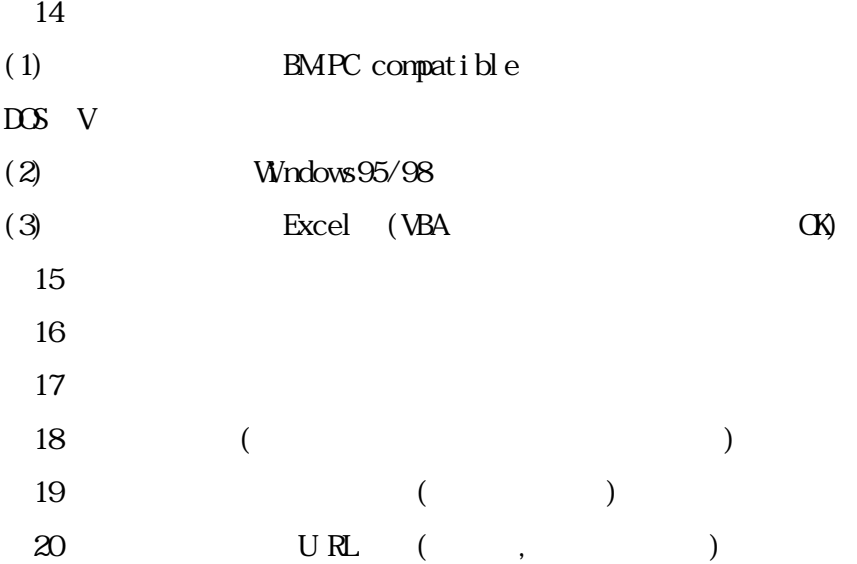